#### **Consistência de Informação na Internet**

#### *Confiabilidade e Veracidade*

Fábio Fernando de Lima Pereira - 5889032 Julio Cesar Faracco - 6427240 Patrícia Saori Kawamoto - 6426743 Tiago Takahashi Honda - 6513434

## **Indice**

- 1. Introdução
- 2. Wikis
- 3. Consistência de Dados
- 4. Redes Sociais
- 5. Consequência da Informação Falsa na Web
- 6. E-Commerce
- 7. Anonimato
- 8. Leis e Referências
- 9. Estudo de Caso
- 10.Referências Bibliográficas

## **Indice**

#### 1. Introdução

#### 2. Wikis

- 3. Consistência de Dados
- 4. Redes Sociais
- 5. Consequência da Informação Falsa na Web
- 6. E-Commerce
- 7. Anonimato
- 8. Leis e Referências
- 9. Estudo de Caso
- 10.Referências Bibliográficas

# **Introdução**

## **Indice**

- 1. Introdução
- 2. Wikis
- 3. Consistência de Dados
- 4. Redes Sociais
- 5. Consequência da Informação Falsa na Web
- 6. E-Commerce
- 7. Anonimato
- 8. Leis e Referências
- 9. Estudo de Caso
- 10.Referências Bibliográficas

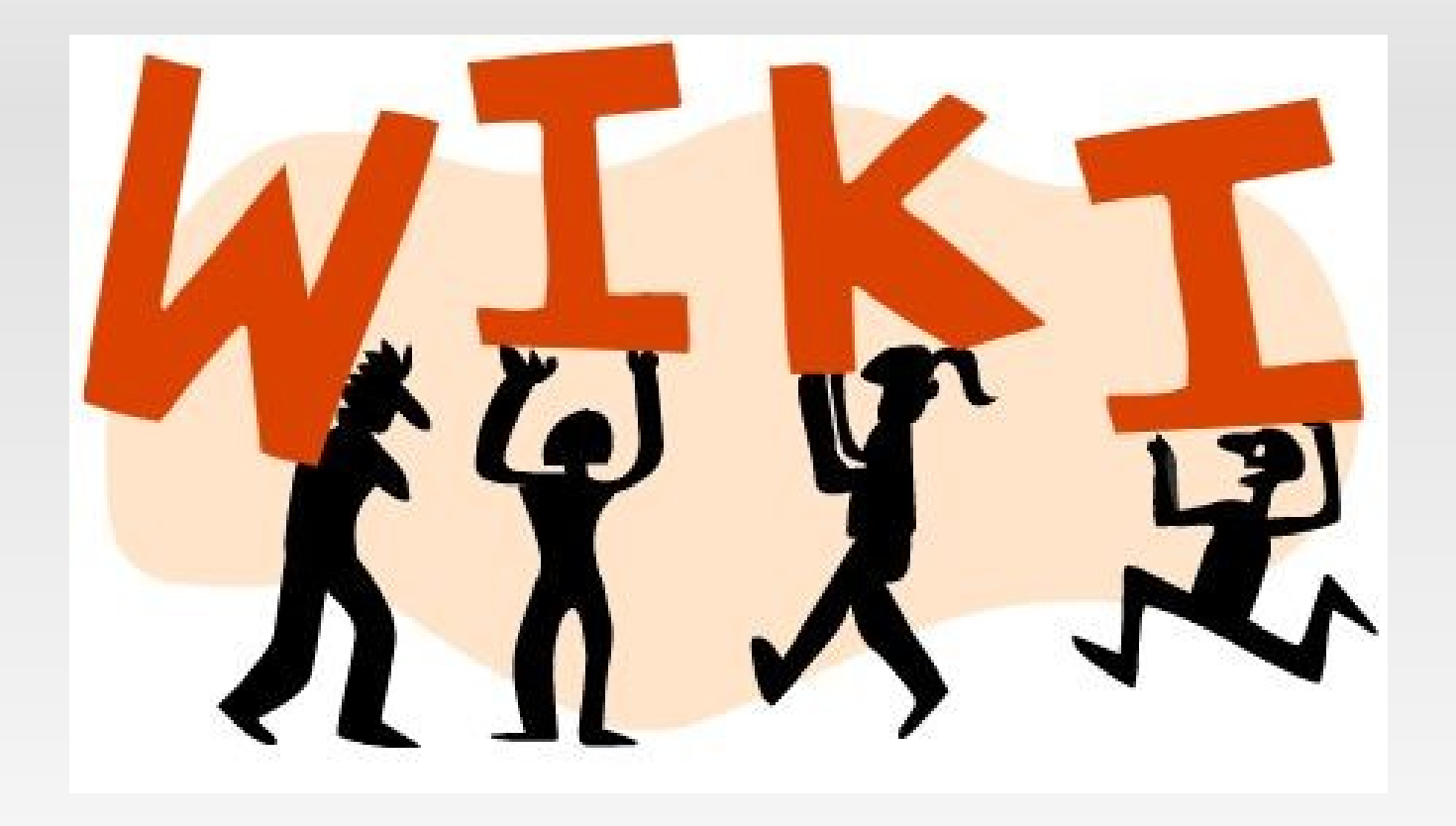

1.História 2.Wikipedia 3.Wikileaks 4.Wikileaks no Brasil 5.Wiki do ICMC 6.Desciclopédia 7.Exemplos

- 1.História
- 2.Wikipedia
- 3.Wikileaks
- 4.Wikileaks no Brasil 5.Wiki do ICMC 6.Desciclopédia
- 7.Exemplos

- **Iniciada por Ward Cunningham em 1994 em** Portland.
- Chamava-se "WikiWikiWeb".
- Registrada no Domínio c2.com, empresa de Ward.
- Conceito de página Web editada por qualquer um.
- Possuia Histórico de Versão das páginas.

- Em 1994 o conceito de Hypertexto editável de forma colaborativa já era antigo.
	- Vannevar Bush propôs o Memex em 1945.
	- ZOG, base de dados de hypertextos colaborativos proposto em 1972.
	- Apple propôs um sistema de hypertextos chamado HyperCard em 1987.
- Conceito colocado em prática com o advento da World Wide Web.

- Nome "WikiWikiWeb" é derivado de uma linha de ônibus do Aeroporto de Honolulu no Hawai.
	- Linha chamava-se "Wiki-Wiki".
	- Que significa "Quick" ou, traduzindo, rápido.

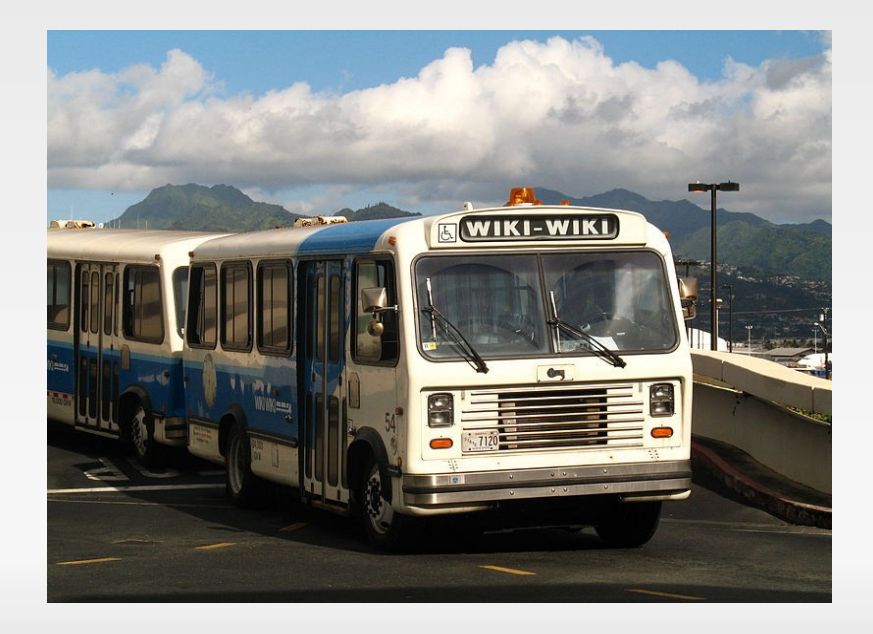

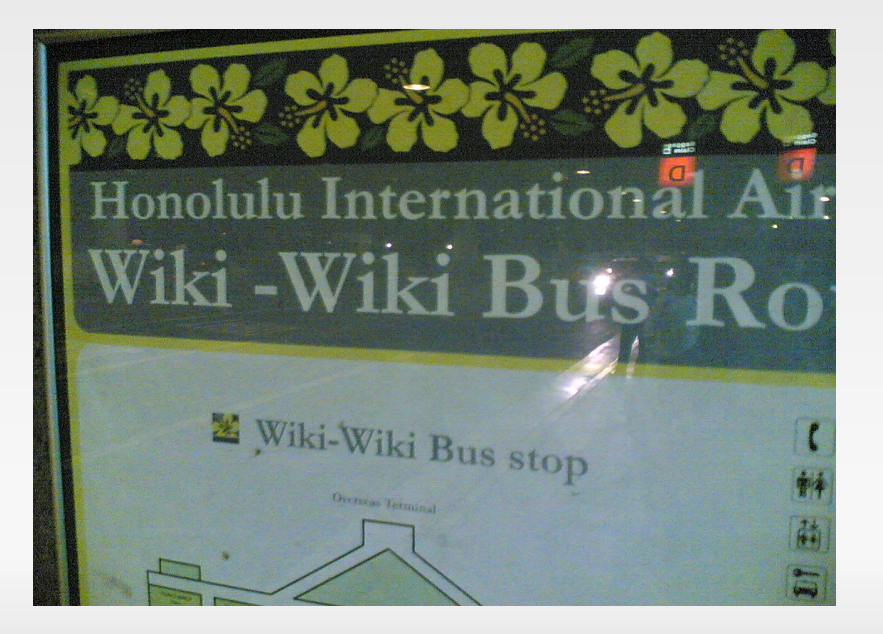

- A "WikiWikiWeb" é atualmente a WardsWiki e possui funcionalidades bem diferentes do projeto original.
- Como o proposito se tornou diferente do original o projeto se dissolveu em outros como por exemplo a MeatballWiki.

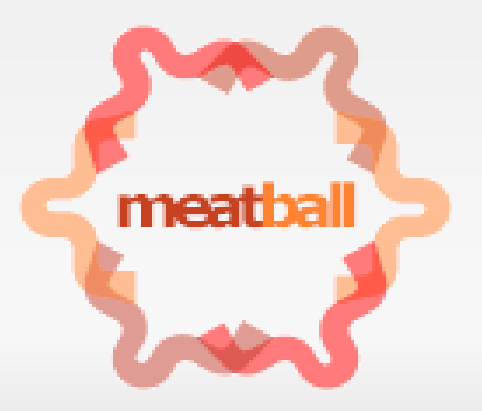

- 1.História
- 2.Wikipedia
- 3.Wikileaks
- 4.Wikileaks no Brasil 5.Wiki do ICMC 6.Desciclopédia
- 7.Exemplos

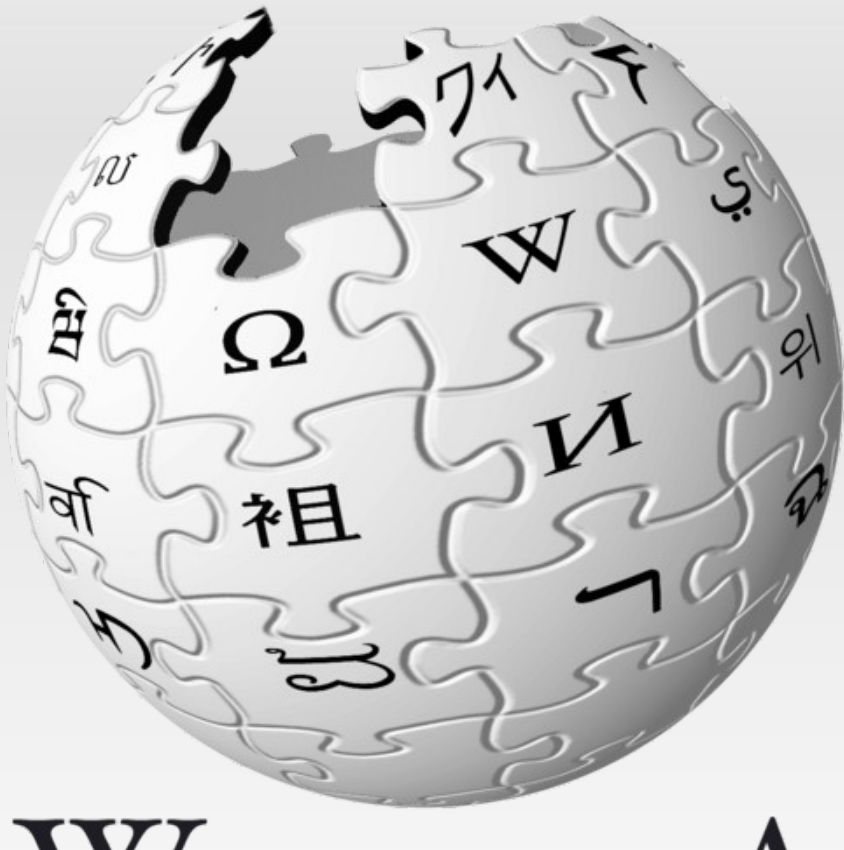

WIKIPEDIA<br>The Free Encyclopedia

- Uma das Wikis mais populares e conhecidas.
- **Seu fundador é Jimmy Wales.**
- **Projeto derivado de um projeto britânico** chamado de Nupedia.
	- Uma enciclopédia livre e on-line.
	- Com revisões rigorosas de professores com Ph.D.

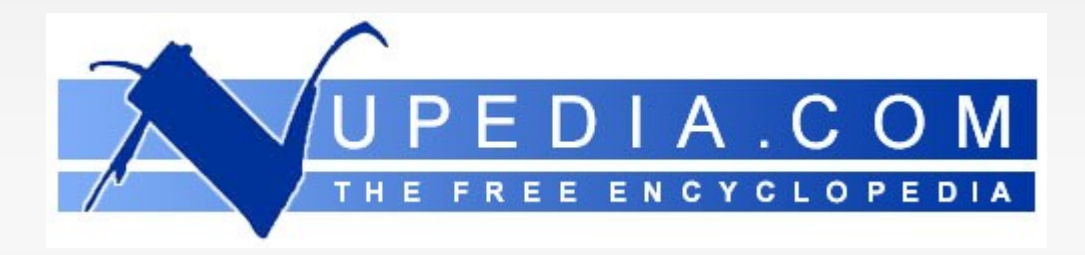

- A Wikipedia segundo ela mesma.
	- Uma enciclopédia multilíngüe on-line livre e colaborativa [1].
	- Qualquer pessoa em qualquer local do mundo com internet e um leitor de HTML pode editar ou criar um artigo.
	- Possui disponibilidade para 272 idiomas ou dialetos.
	- Possui mais de 67 milhões de páginas sendo 684.677 artigos em Lingua Portuguesa.

- Atualmente é administrada e coordenada pela Wikimedia Foundation.
- Possui software próprio chamado WikiMedia para criação de outras Wikis ao redor do mundo.
	- Sob a licença GNU/GPL e a Creative Commons.

1.História 2.Wikipedia 3.Wikileaks 4.Wikileaks no Brasil 5.Wiki do ICMC 6.Desciclopédia 7.Exemplos

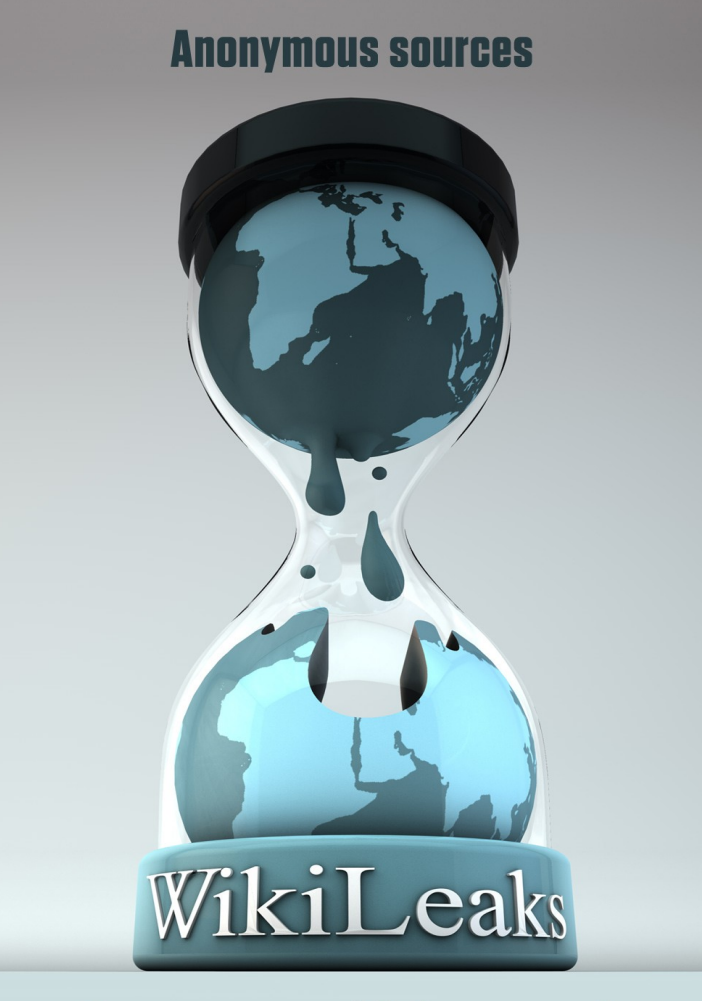

**Synonymous with free speech** 

 Organização Fundada por Julian Assange (foto) que divulga documentos e artigos confidenciais.

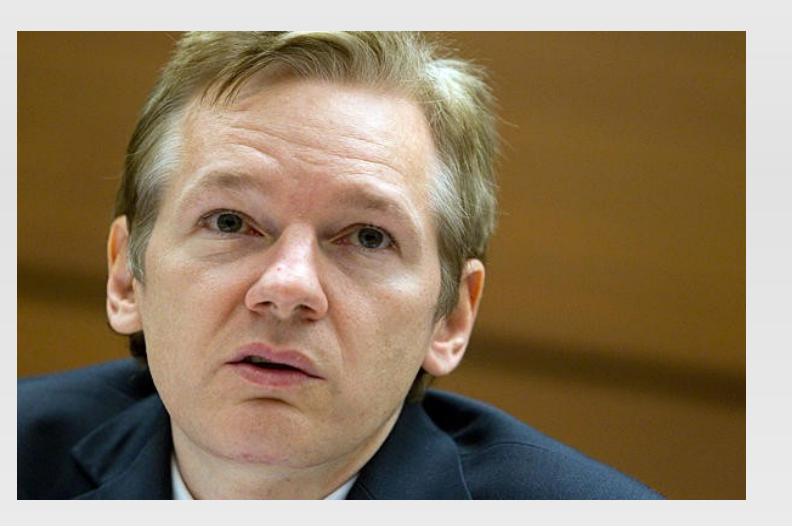

- **Domínio wikileaks.org foi registrado em** Outubro de 2006.
- Apesar do nome conter o termo Wiki, artigos só são divulgados e não editáveis aos usuários como a própria Wikipedia.

- A Wikileaks possui diversos colaboradores ao redor do mundo que utilizam redes anonimas para presevar sua identidade.
- **Informação enviada tem a garantia de não ser** rastreável.

*Invasão das Tropas Estadunidenses ao Afeganistão*

- Uma das coleções de documentos mais relevantes contra os Americanos.
- Cerca de 92 mil documentos.
- Bradley Manning era soldado e o suspeito principal de ser o provedor desses documentos.
	- Usou o Secret Internet Protocol Router Network, serviço de e-mail para militares com acesso exclusivo e controlado.

*Invasão das Tropas Estadunidenses ao Afeganistão*

- Manning teve prisão decretada por divulgação de documentos confidenciais.
- **Hoje se encontra preso em confinamento** solitário em uma prisão de Fuzileiros Navais no estado de Virginia.

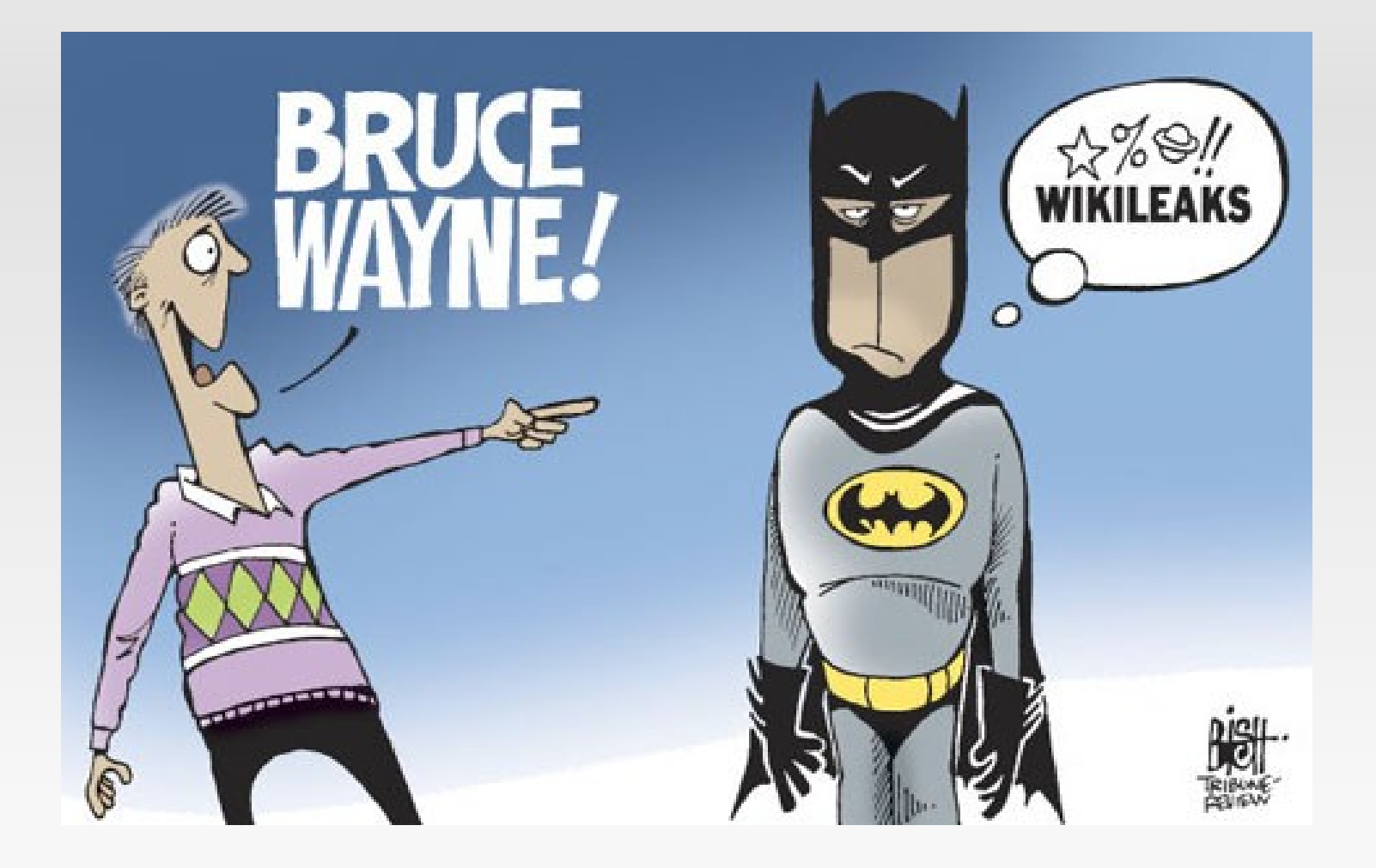

1.História 2.Wikipedia 3.Wikileaks 4.Wikileaks no Brasil 5.Wiki do ICMC 6.Desciclopédia 7.Exemplos

# **Wikileaks no Brasil**

- Documentos confidenciais divulgados que somam ao todo 251.287.
- O Brasil possui alguns documentos divulgados nesse pacote.
- **Foram divulgados no cablegate.wikileaks.org**

#### *Lobby Americano (05/12/10)*

- Brasil e a Força Aérea Brasileira analisavam modelos de caças de 3 países para a compra de 36 unidades.
- EUA faz Lobby para que o comandante da FAB, Junini Saito, e o Ministro da Defesa Nelson Jobim optassem pelos calas americanos.

#### *FARC e Urânio (02/12/10)*

- Relatório aponta que as Forças Armadas Revolucionárias Colombianas haviam descoberto urânio empobrecido.
- As FARC possuiam um armazém para manter essa munição e explorava ilegalmente minerais, incluindo o próprio urânio, no Norte do Brasil.

#### *Brasil e Irã (29/11/10)*

- O Presidente do Irã, Mahmoud Ahmadinejad, cita o Brasil como exemplo para poder dar continuidade ao seu programa nuclear.
- Citação foi realizada durante a conversa do presidente Iraniano com o presidente da Russia Vladmir Putin.

1.História 2.Wikipedia 3.Wikileaks 4.Wikileaks no Brasil 5.Wiki do ICMC 6.Desciclopédia 7.Exemplos

# **Wiki do ICMC**

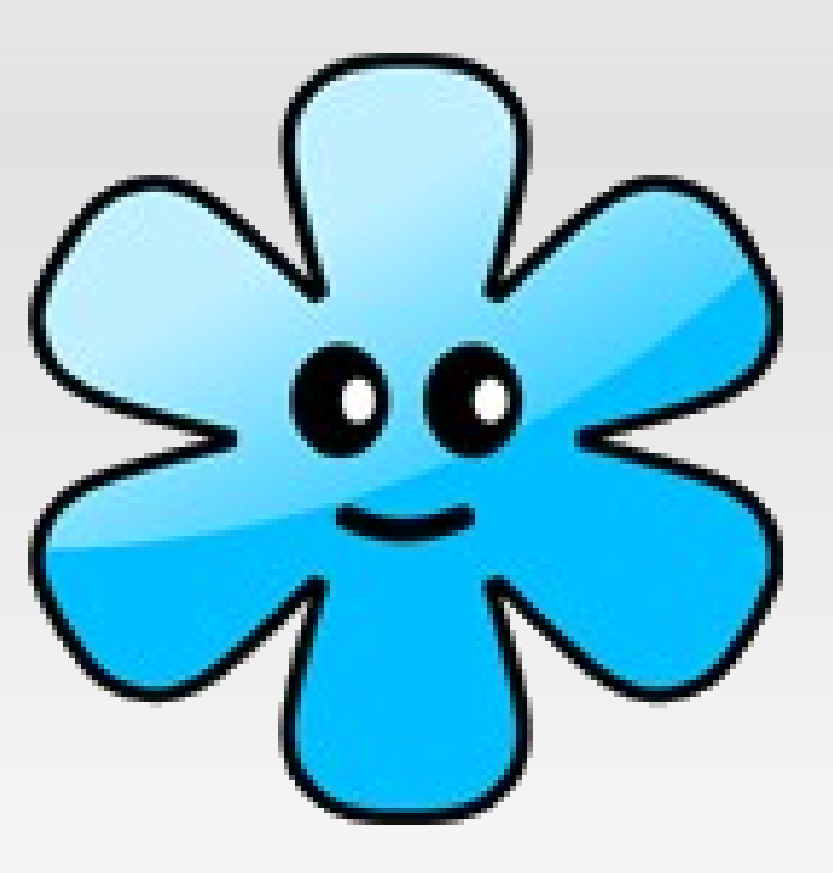

# **Wiki do ICMC**

- Exemplo prático e local do uso efetivo de Wikis
- Solução para substituir o antigo sistema usado pelos alunos e professores chamado CoTeia.
- Possui informações sobre cursos do ICMC, disciplinas oferecidas, períodos e obviamente conteúdo editável.
- A Wiki do ICMC utiliza-se do MediaWiki, o software de criação de Wikis da Wikipedia.

# **Wiki do ICMC**

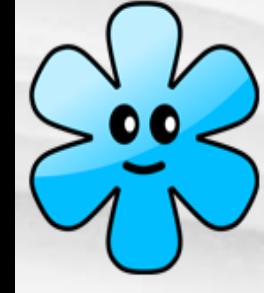

navegação

CoteiaWiki

Ciências de Computação  $\blacksquare$ Informática  $\blacksquare$  Engenharia de Computação

cientifica **Matemáticas**  $Estatistical$ **Engenharias** Outros Institutos Pos Graduação

#### página discussão ver código-fonte histórico

#### Página principal CoteiaWIKI

(Redirecionado de Página principal)

Esta COTEIAWIKI consiste em uma ferramenta Web para apoio ao ensino e aprendizagem das disciplinas oferecidas pelo ICMC USP &, disponibilizando um repositório de fácil atualização das informações inseridas. Contamos com sua colaboração no sentido de aprimorarmos sempre a qualidade das atividades dedicadas à Educação em nosso ambiente universitário.

グ

& Criar uma conta

#### **Disciplinas por Curso:**

Pós Graduação

Ordem Alfabética

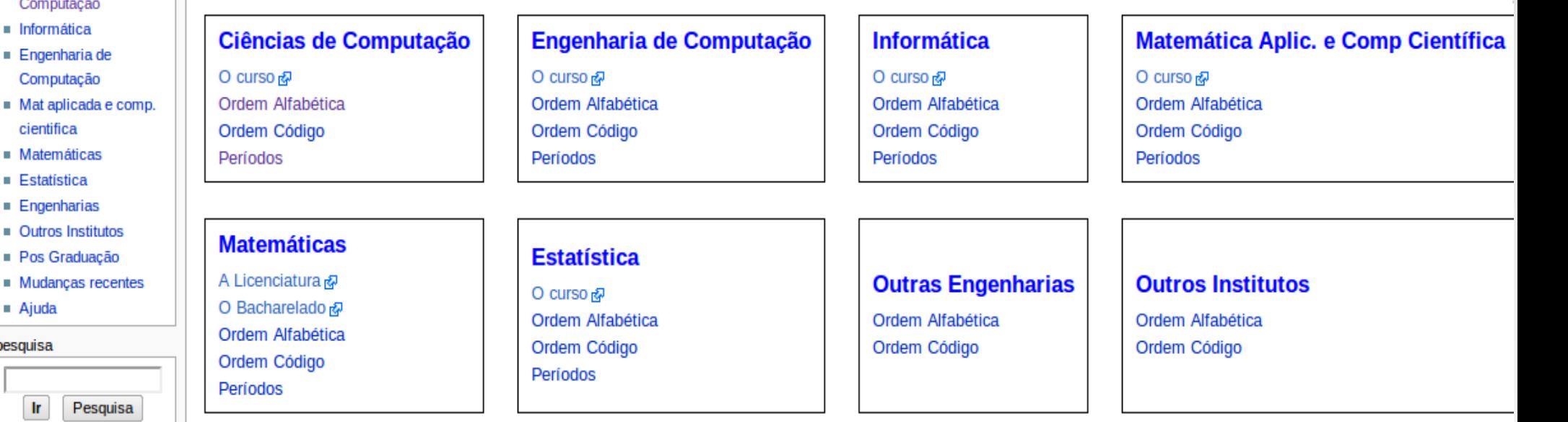

#### ferramentas

**Ir** 

■ Ajuda pesquisa

• Páginas afluentes

Pesquisa

- Alterações relacionadas
- Páginas especiais
- Versão para impressão
- $\blacksquare$  Link permanente

#### **COMPETIÇÕES**

Maratona de Computação

VEJA: Algumas dicas iniciais para edição das páginas das disciplinas Exemplos simples de página de disciplina: SSC-641, Scc-207(gracan), Exemplo de SME110 e SCC-243

1.História 2.Wikipedia 3.Wikileaks 4.Wikileaks no Brasil 5.Wiki do ICMC 6.Desciclopédia 7.Exemplos

# **Desciclopédia**

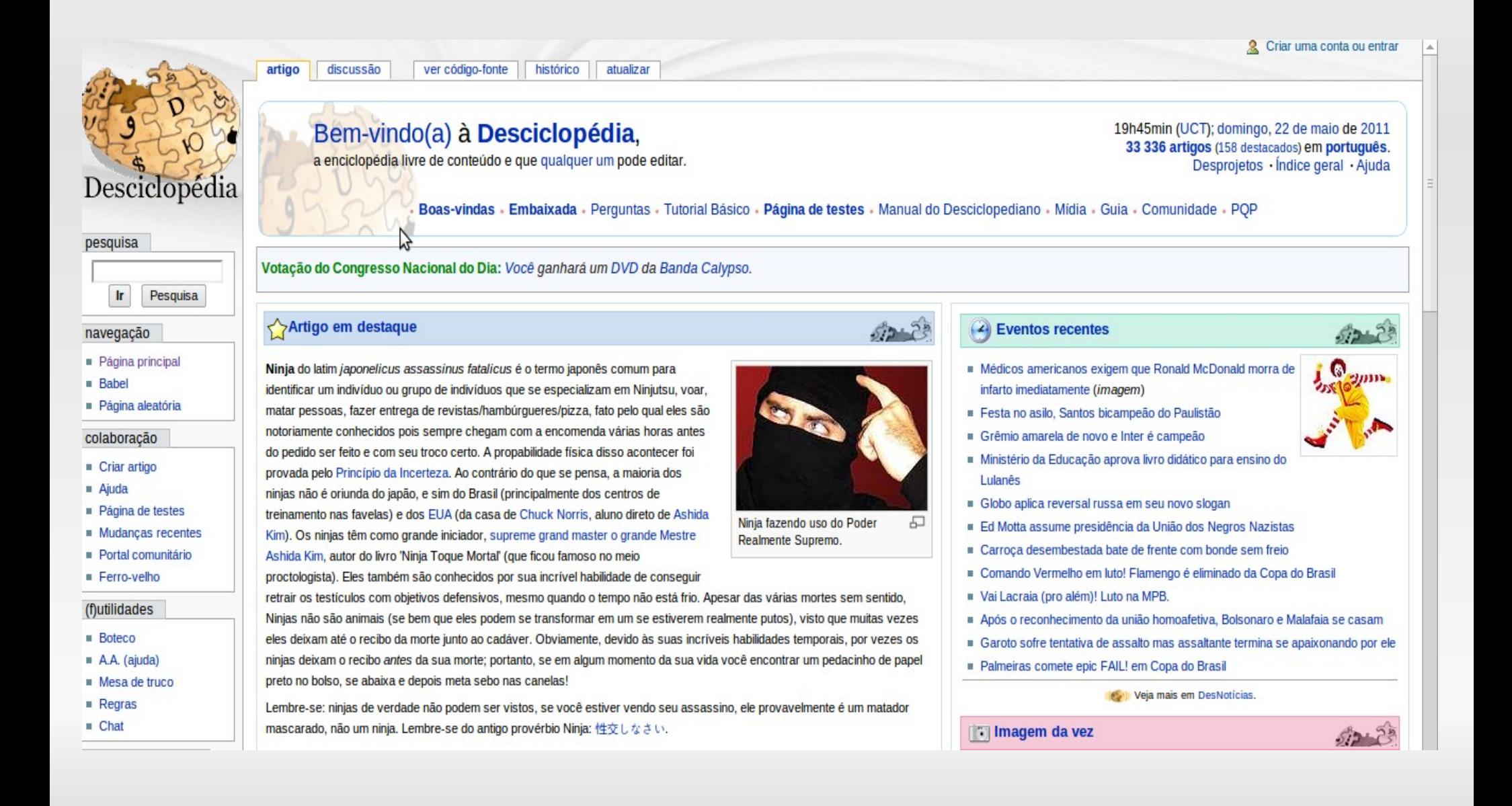

# **Desciclopédia**

- Criada para ser uma paródia da Wikipedia.
	- Com conteúdo Humorístico e Satírico.
- **Projeto com nome Uncyclomedia Foundation.**
- Colocado em prática por Jonathan Huang.
- Versão oficial do "Bad Jokes and Other Deleted Nonsense" ("piadas ruins e outros disparates apagados"). Uma seção da própria Wikipedia.

1.História 2.Wikipedia 3.Wikileaks 4.Wikileaks no Brasil 5.Wiki do ICMC 6.Desciclopédia 7.Exemplos

## **Exemplos**

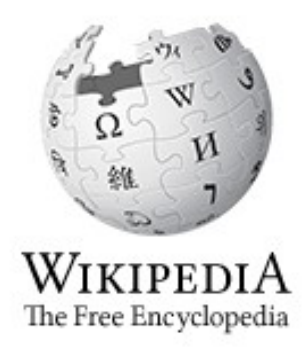

a muttitinguat free encyclopedia Wiktionary ['wɪkʃənrɪ] n., a wiki-based Open Content dictionary

Wilco LWILK311

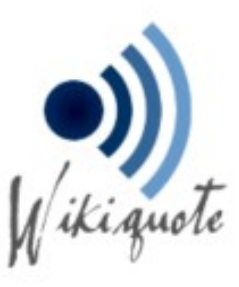

**WIKIBOOKS** 

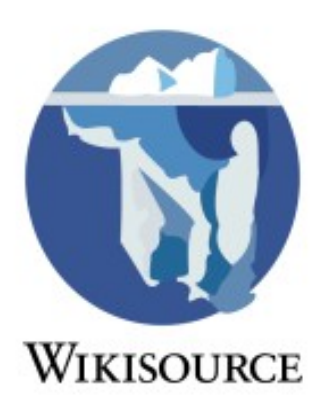

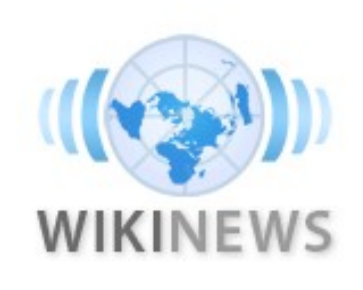

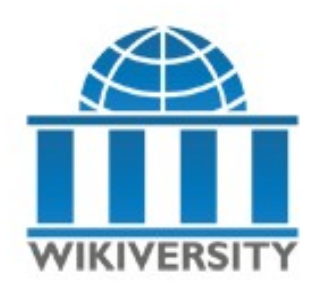

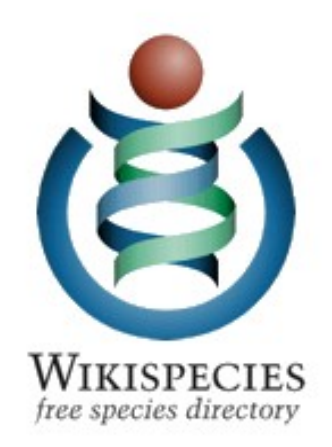

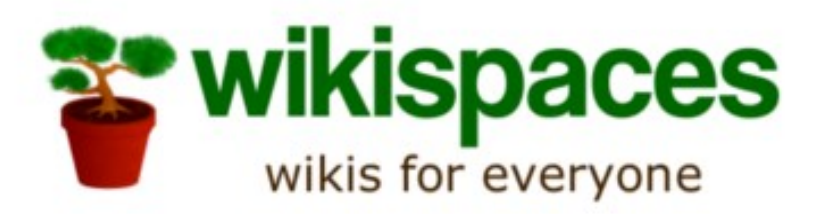

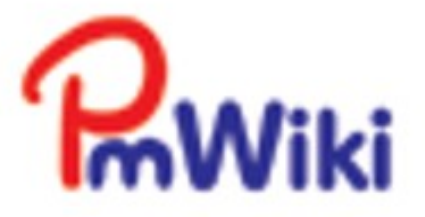

## **Indice**

- 1. Introdução
- 2. Wikis
- 3. Consistência de Dados
- 4. Redes Sociais
- 5. Consequência da Informação Falsa na Web
- 6. E-Commerce
- 7. Anonimato
- 8. Leis e Referências
- 9. Estudo de Caso
- 10.Referências Bibliográficas

# **Consistência de Dados**

- Segurança da Informação:
	- Proteção das informações e dados de forma geral.
	- **Aspectos básicos:** 
		- Confidencialidade.
		- **Integridade.**
		- Disponibilidade.
		- Segurança.

## **Consistência de Dados**

- 3 Ameaças a Segurança da Informação:
	- Perda de Confidencialidade.
	- **Perda de Integridade.**
	- **Perda de Disponibilidade.**

# **Consistência de Dados**

- **Programas Maliciosos comprometem a** segurança de dados pessoais.
- A criação do vírus "worm" que invadiu milhares de computadores pelo mundo em 1988.
- A disseminação do vírus Conficker que contaminou milhões de computadores com o sistema operacional Windows em 2008.

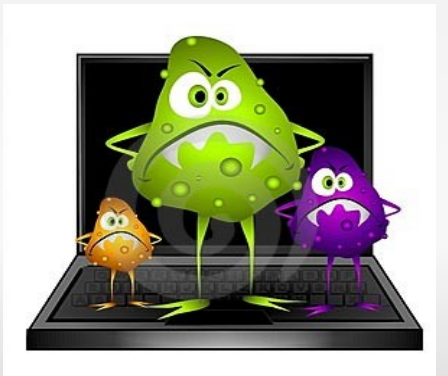

## **Indice**

- 1. Introdução
- 2. Wikis
- 3. Consistência de Dados
- 4. Redes Sociais
- 5. Consequência da Informação Falsa na Web
- 6. E-Commerce
- 7. Anonimato
- 8. Leis e Referências
- 9. Estudo de Caso
- 10.Referências Bibliográficas